### **THE ADVISOR INITIATES THE PROCESS**

#### **Log in with your Winthrop username and password**

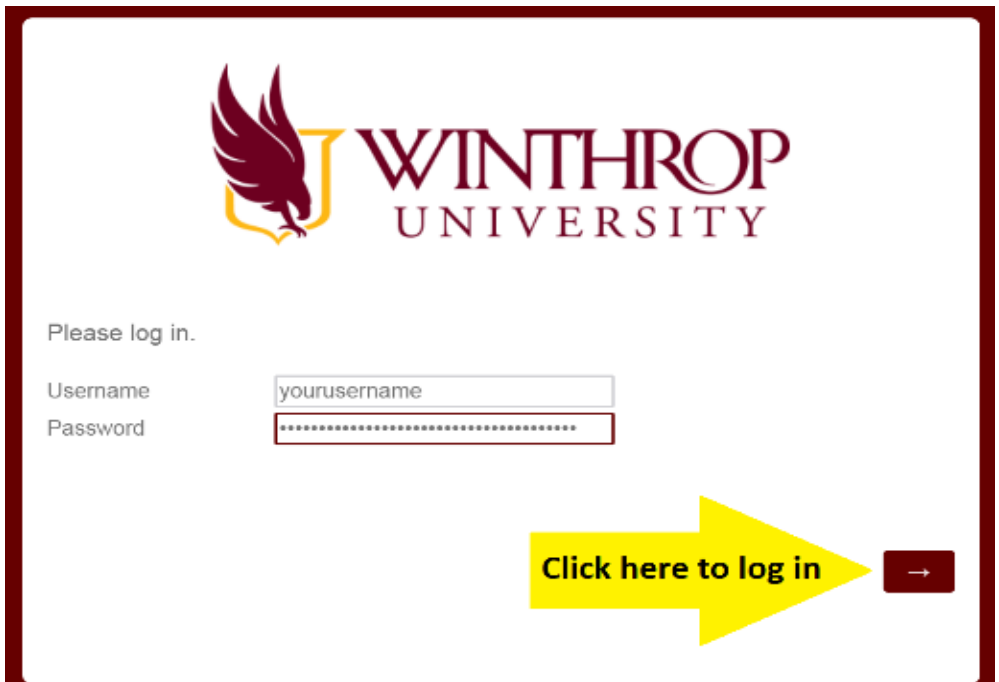

### **INTRODUCTION**

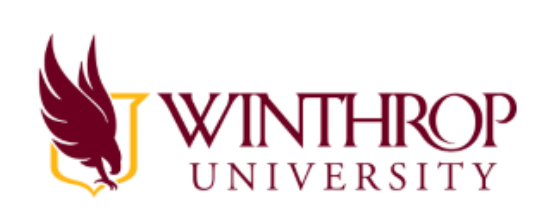

Purpose: This form should be used when an Undergraduate student wants to substitute a course for a required course. This form can also be used to make additional changes to DegreeWorks Worksheet (Best Fit).

Please note: only approved General Education courses can be substituted for other approved General Education courses. No General Education requirement can be waived except by a university-wide petition.

Advisors should complete this form and then submit to the appropriate Student Services Office for approval.

# **THE ADVISOR completes the following student information.**

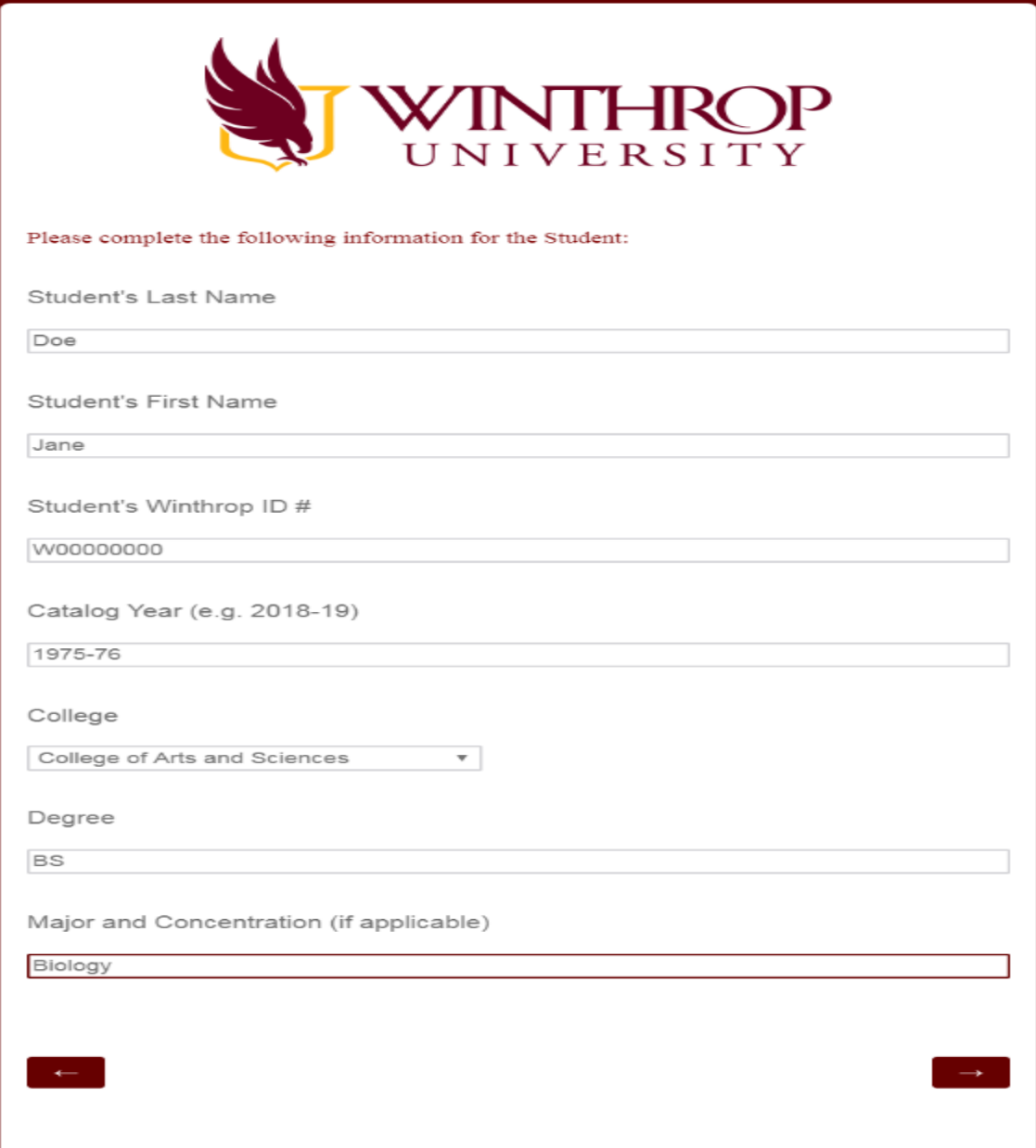

### **The ADVISOR will enter Substitution information.**

## **Depending on what the exception is the ADVISOR will choose and complete one of the following three application types:**

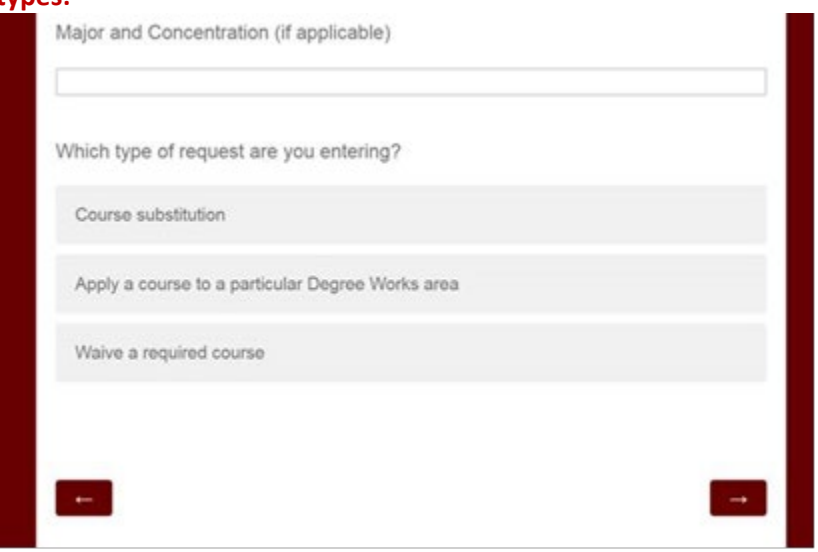

DIRECTIONS UG Substitutions or Exceptions Using Qualtrics COURSE TO BE SUBSTITUTED FOR ANOTHER COURSE---OR-----

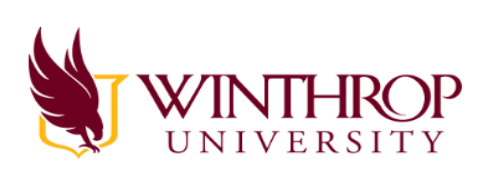

Substitution

If a required course in the curriculum needs to be substituted for another course, then complete the fields below. For example: sub BADM 225 for BADM 300 (required course).

Required Subject and Course # (e.g. BADM 300)

EXAM 100

Course Title

Example Required Course

Credit Hours

 $\sqrt{3}$ 

Course to Substitute (e.g. BADM 225)

**SUBS 100** Course Title

Example Substitute Course

Credit Hours

 $\overline{\mathbf{3}}$ 

Enter a second substitution?

Yes

 $No$ 

## OR----an APPLY HERE

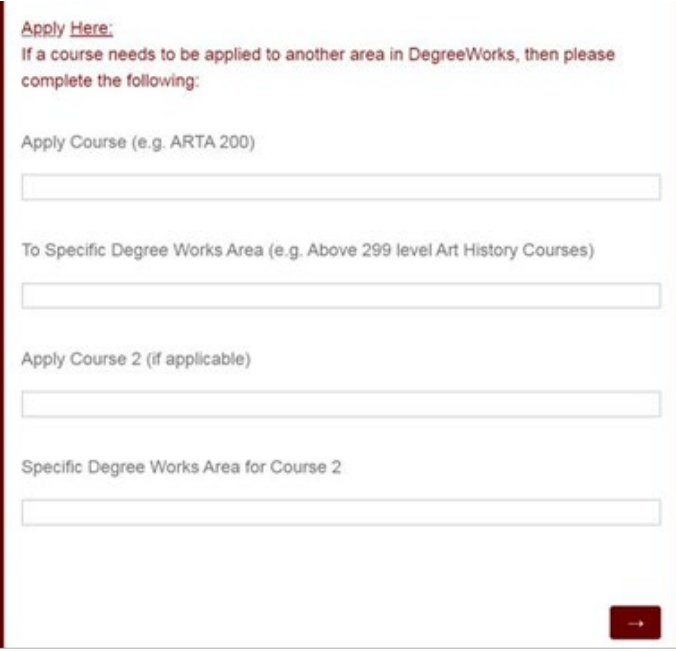

OR- if it is a WAIVER-select and complete the WAIVE SECTION

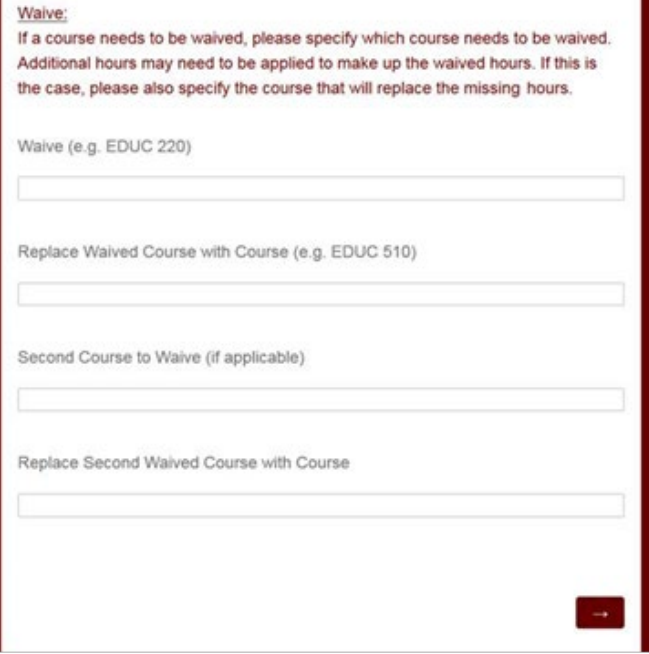

**THE ADIVSOR may add any comments and reason for the substitution.** 

**A "file upload field" towards the final section of the form can be used for any of the exception choices -- substitution, apply here or a waiver-- when documents need to be added to go along with the exception.**

**Next, select the appropriate APPROVER (CHAIR).**

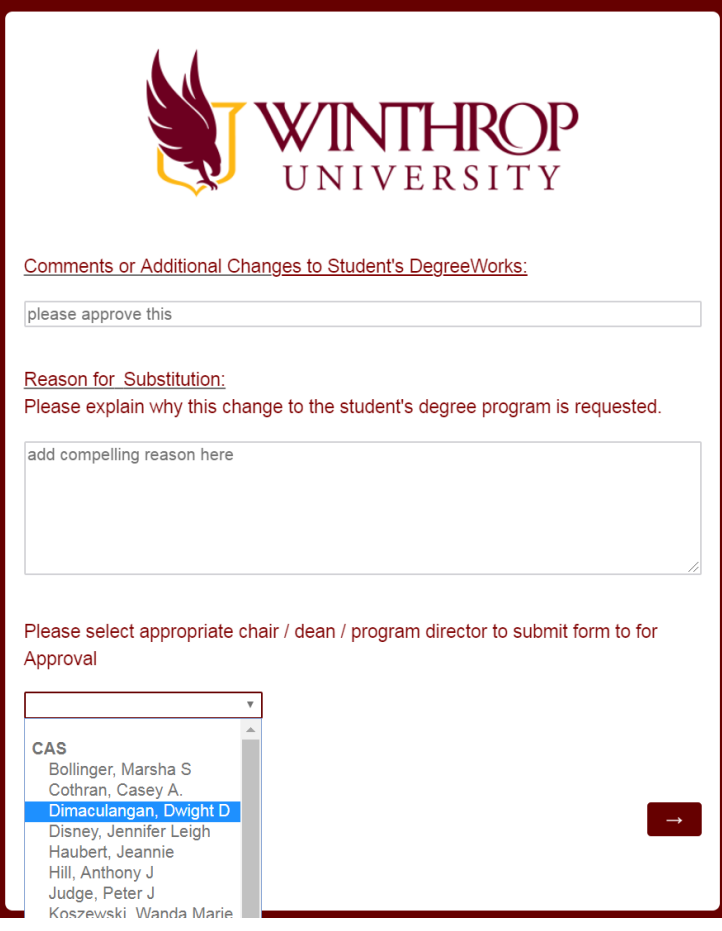

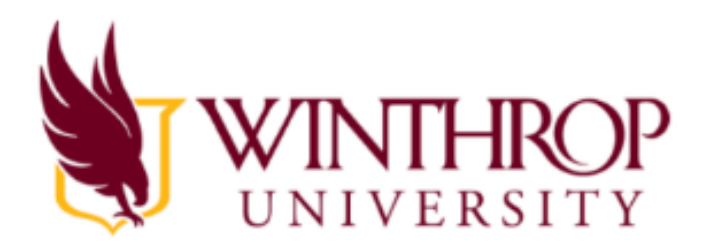

We thank you for your time spent taking this survey.<br>Your response has been recorded.

## **The ADVISOR will receive an email to keep a record of the entered information.**

noreply@winthrop.edu Substitution Form for Undergraduate Students **Student Last Name: Doe** Student First Name: Jane Student ID: W00000000 Student Catalog Year: 1975-76 Student College: College of Arts and Sciences

Required Course 1: EXAM 100 Required Course Title: Example Required Course Required Course Hours: 3 Substitution Course 1: SUBS 100 Substitution Course Title: Example Substitute Course Substitution Course Hours: 3

Student Major and Concentration: Biology

Required Course 2: Required Course Title: Required Course Hours: Substitution Course 2: Substitution Course Title:

**Student Degree: BS** 

### **The APPROVER (CHAIR) will receive an email with a link to accept or reject the substitution.**

noreply@winthrop.edu Substitution Form for Undergraduate Students  $\land$  $\blacktriangle$ An undergraduate course substitution form has been submitted for your approval. Please log in to the approval form and use the substitution request ID in order enter your approval or disapproval of the substitution. Substitution Request ID: Advisor Name: Advisor Email: Student Last Name: Doe Student First Name: Jane Student ID: W00000000 Student Catalog Year: 1975-76 Student College: College of Arts and Sciences **Student Degree: BS** Student Major and Concentration: Biology

Required Course 1: EXAM 100 Required Course Title: Evample Required Course

# **APPROVER (CHAIR)**

**When following the link, the APPROVER (CHAIR) will have to log in with their Winthrop username and password.**

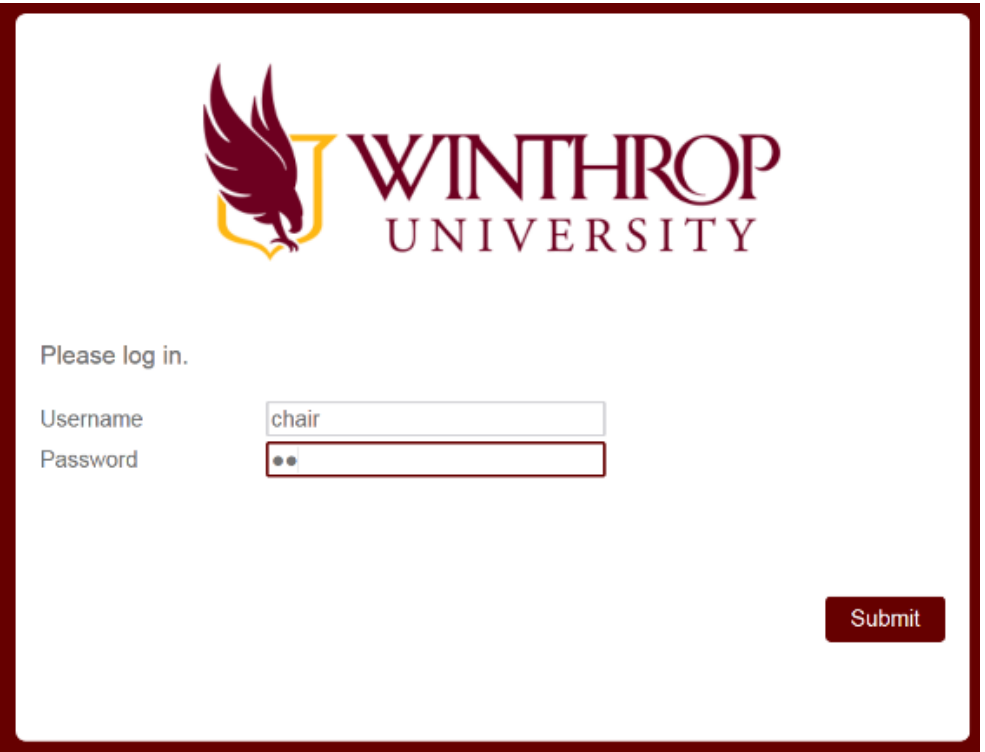

**Then the CHAIR will need to enter the request ID, supplied in the email, and their email address**

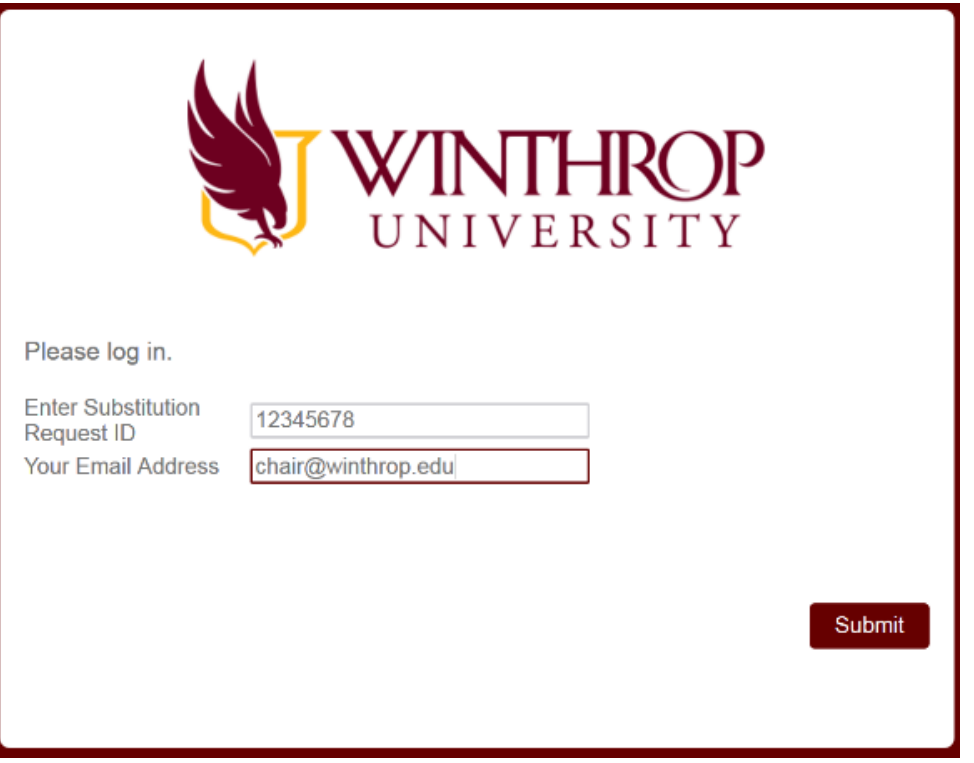

## **The CHAIR will click whether or not they approve the request. Next, select the correct STUDENT SERVICES OFFICE for final approval. And click submit.**

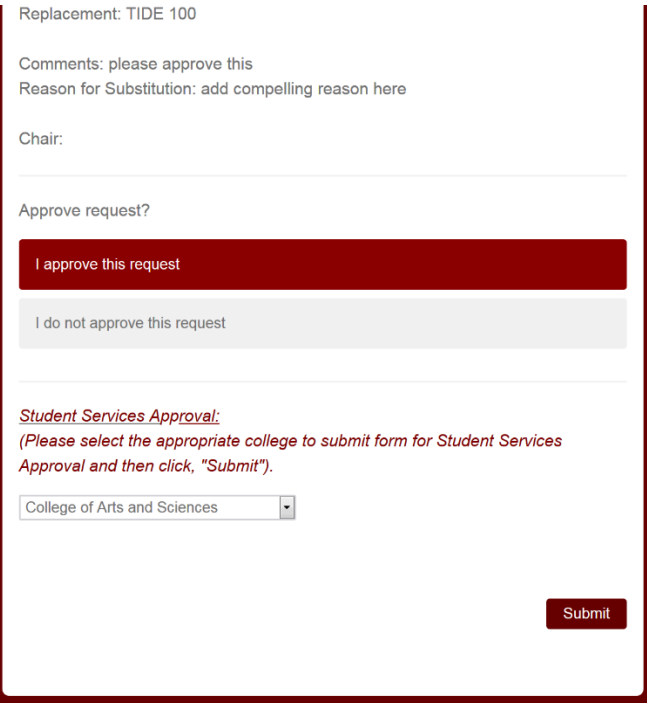

**The STUDENT SERVICES OFFICE will receive an email noting the Chair's approval or rejection. If the Chair and Student Services Office both approve, the STUDENT SERVICES OFFICE should forward the email to the appropriate RECORD'S TEAM MEMBER (per alphabet assignment) to process the substitution.**

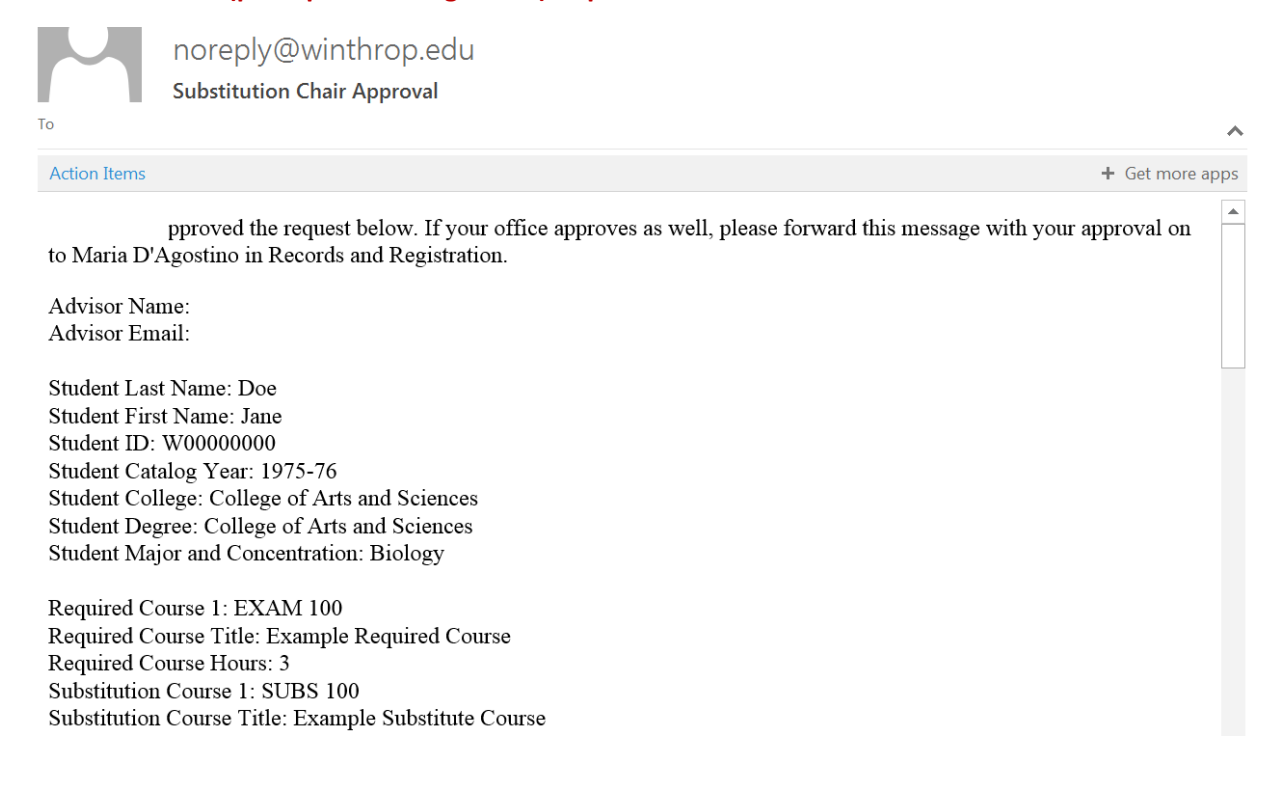